## Protokoll från extra bolagsstämma i Hello There Games AB

Org.nr. 559263-4900, onsdagen 5 oktober 2021, Stockholm

### 1. Val av ordförande vid stämman

Stämman beslutade i enlighet med styrelsens förslag att välja styrelsens ordförande Daniel Laurén till ordförande vid stämman. Det antecknades att det också uppdragits åt styrelsens ordförande att föra protokollet.

Det antecknades vidare att styrelsen mot bakgrund av rådande omständigheter under covid- 19-pandemin beslutat att stämman skulle genomföras utan fysisk närvaro av aktieägare, ombud eller utomstående och att aktieägarna skulle ha möjlighet att utöva sin rösträtt endast genom poströstning före stämman i enlighet med 20 och 22 §§ lagen (2020:198) om tillfälliga undantag för att underlätta genomförandet av bolags- och föreningsstämmor.

En sammanställning av resultatet av de inkomna poströsterna, vilken upprättats med beaktande av bestämmelserna i 26 § i lagen om tillfälliga undantag för att underlätta genomförandet av bolags- och föreningsstämmor, bilades protokollet, **Bilaga 1**. Det antecknades att ingen aktieägare framställt begäran om att beslut i något ärende på den i kallelsen föreslagna dagordningen skulle anstå till fortsatt bolagsstämma.

### 2. Val av en justeringsperson

Kristoffer Funseth utsågs att jämte ordföranden justera stämmoprotokollet.

Det antecknades att uppdraget att justera stämmoprotokollet även innefattar kontroll av att röstlängden och sammanställningen av inkomna poströster blir rätt återgivna i stämmoprotokollet.

## 3. Upprättande och godkännande av röstlängd

Stämman beslutade att godkänna bilagd förteckning, **<u>Bilaga 2</u>**, vilken upprättats av Euroclear Sweden AB på uppdrag av bolaget, att gälla som röstlängd vid stämman.

## 4. Godkännande av dagordning

Stämman beslutade att godkänna den i kallelsen föreslagna dagordningen, Bilaga 3.

## 5. Prövning av om stämman blivit behörigen sammankallad

Stämman konstaterades vara sammankallad i behörig ordning.

Det antecknades att kallelse till bolagsstämman skett per e-post den 21 september 2021.

### 6. Beslut

## (a) om styrelsens förslag till bemyndigande för genomförande av riktad nyemission.

Stämman beslutade att bemyndiga styrelsen besluta om riktad emission av aktier enligt styrelsens förslag i i Bilaga 4.

Det antecknades vidare att beslutet fattats med erforderlig majoritet, dvs. det biträddes av aktieägare med minst två tredjedelar av såväl de avgivna rösterna som de aktier som är företrädda vid stämman.

## (b) om styrelsens förslag till optionsprogram genom emission av teckningsoptioner.

Stämman beslutade att införa optionsprogram genom emission av teckningsoptioner i enlighet med styrelsens förslag i **<u>Bilaga 5</u>**.

Det antecknades vidare att beslutet fattats med erforderlig majoritet, dvs. det biträddes av aktieägare med minst två tredjedelar av såväl de avgivna rösterna som de aktier som är företrädda vid stämman.

# (c) om valberedningens förslag till arvoden för styrelsens ledamöter och ordförande.

Stämman beslutade att arvode ska utgå till styrelsens ledamöter och ordförande enligt valberedningens förslag i **Bilaga 6**.

# (d) om val av ledamöter och ordförande till styrelsen enligt valberedningens förslag.

Stämman beslutade utse ledamöter och ordförande till styrelsen enligt valberedningens förslag i Bilaga 7.

Vid protokollet

Justeras

Afra 4

Kristoffer Funseth

Daniel Laurén

Ordförande

# Verifikat

Transaktion 09222115557455163187

### Dokument

2021-10-06 Protokoll Extra bolagsstämma i Hello There Games AB 2021 Huvuddokument 3 sidor Startades 2021-10-07 14:04:22 CEST (+0200) av Kristoffer Funseth (KF) Färdigställt 2021-10-07 14:06:46 CEST (+0200)

#### Signerande parter

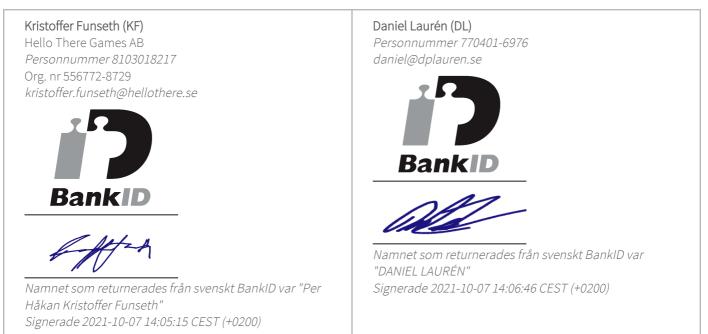

Detta verifikat är utfärdat av Scrive. Information i kursiv stil är säkert verifierad av Scrive. Se de dolda bilagorna för mer information/bevis om detta dokument. Använd en PDF-läsare som t ex Adobe Reader som kan visa dolda bilagor för att se bilagorna. Observera att om dokumentet skrivs ut kan inte integriteten i papperskopian bevisas enligt nedan och att en vanlig papperutskrift saknar innehållet i de dolda bilagorna. Den digitala signaturen (elektroniska förseglingen) säkerställer att integriteten av detta dokument, inklusive de dolda bilagorna, kan bevisas matematiskt och oberoende av Scrive. För er bekvämlighet tillhandahåller Scrive även en tjänst för att kontrollera dokumentets integritet automatiskt på: https://scrive.com/verify

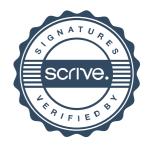